# Powerful tests and reproducible benchmarks with pytest-cases

2021-07-28 – Sylvain Marié

Senior Group Expert, IoT & Digital Offers > Analytics & AI

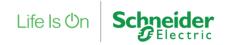

EuroPython 2021 - Sylvain Marié, Schneider Electric

# Agenda

- (reminder) pytest basics
- pytest-cases
- Under the hood
- Benchmarking

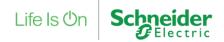

# Agenda

- (reminder) pytest basics
- pytest-cases
- Under the hood
- Benchmarking

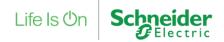

# pytest **basics**

- « the » test framework for python, now far more widely used than unittest & nose
- Philosophy: you can reduce boilerplate and copy-paste code in tests to zero
  - A test is a plain old python function def test\_foo():
  - A test parameter is a function argument

@pytest.mark.parametrize("param1",[0, 1])
def test\_foo(param1):

• Tests can reuse shared tools, objects, features with setup/teardown mechanisms: « fixtures »

def test foo(tmpdir):

Creates a temporary directory before • test runs, and deletes it afterwards. The argument contains the path.

Life Is 🛈

### > (+ Many other features + Great IDE integration) = Making tests becomes easy and fun !

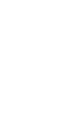

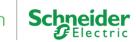

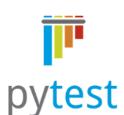

# pytest basics: misc

- Test configuration files named conftest.py can be placed in any test folder to declare common mechanisms (fixtures, custom hooks)
- A very wide range of customization hooks is available to plugins, so that they can modify almost everything. This is the reason why the ecosystem of plugin is so great ! (<u>https://docs.pytest.org/en/latest/reference/plugin\_list.html</u>). For example distributed testing, etc.

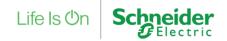

# Agenda

- (reminder) pytest basics
- pytest-cases
- Under the hood
- Benchmarking

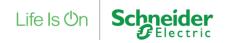

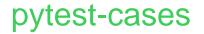

- A plugin for pytest ③
- Main goal: make pytest easier to use in the context of data science (test data from files and simulation, benchmarks, etc.)
- Secondary goal: make pytest easier to use in general (propose innovative ideas that may end up in pytest in the future)
- A mature project, with active users:
  - 648 commits since June 2018
  - 103 version tags
  - Very low bugfix latency

| pytest-cases                                                                                           |  |
|----------------------------------------------------------------------------------------------------|--|
|                                                                                                    |  |
| Separate test code from test cases in pytest.                                                          |  |
| python 2.7   3.5   3.6   3.7   3.8 pytest 2   3   4   5   6 💭 Build passing tests 1304 coverage 84.43% |  |
| Codecov 81% flake8 0 C, 0 W, 47 I                                                                      |  |
| doc latest pypi v3.6.3 downloads 669k downloads/week 10k stars 165 DOI 10.5281/zenodo.3937829          |  |

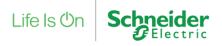

# Initial use-case: testing Analytics & AI libraries

### Tested code: analytics libraries

e.g. Machine Learning: Predictive Maintenance, Energy Cons/Prod Forecasting...

### Typical inputs:

data frames (= 2-dimensional tables, n rows x m columns) > "complex" python objects

### Test data used to create these inputs:

simulated (nominal, edge cases) + files/other storage (realistic nominal/customer feedback)

### Extra need: benchmarking

compare several algorithms/versions on a reference collection of datasets

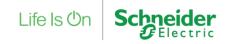

# Initial use-case

How to integrate complex test parameters in our tests ?

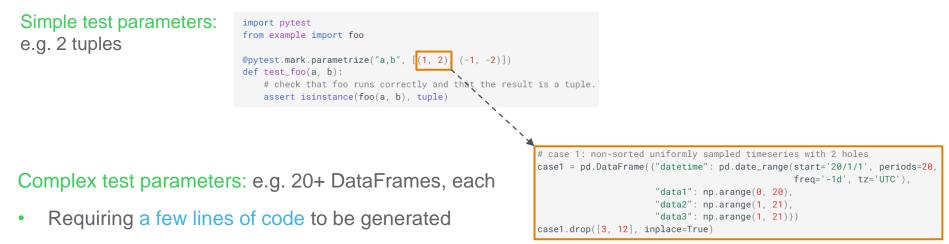

l ife ls (

- Requiring a detailed documentation for maintenance purposes
- Possibly parametrized (several simulation variants, several data files...)
- Possibly requiring resources (fixtures, but <u>used by a parameter</u> not by a test)
- Requiring a user-friendly readable test node id !

# Proposed solution: case functions

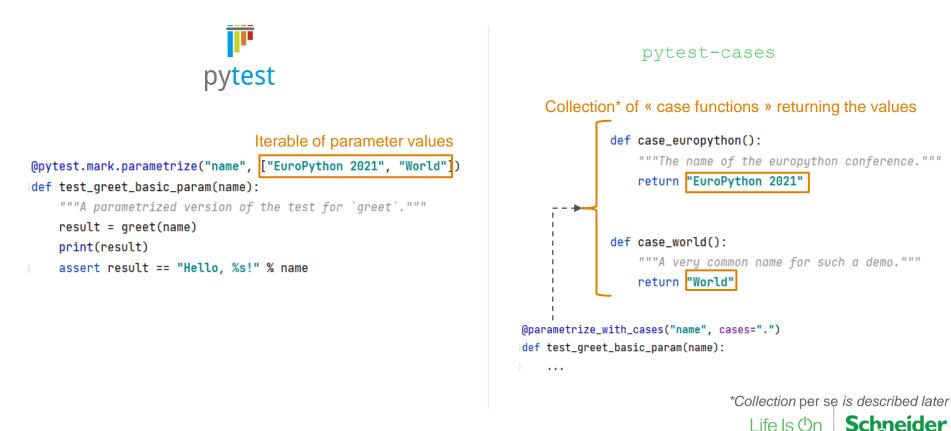

# Case functions – ids and marks

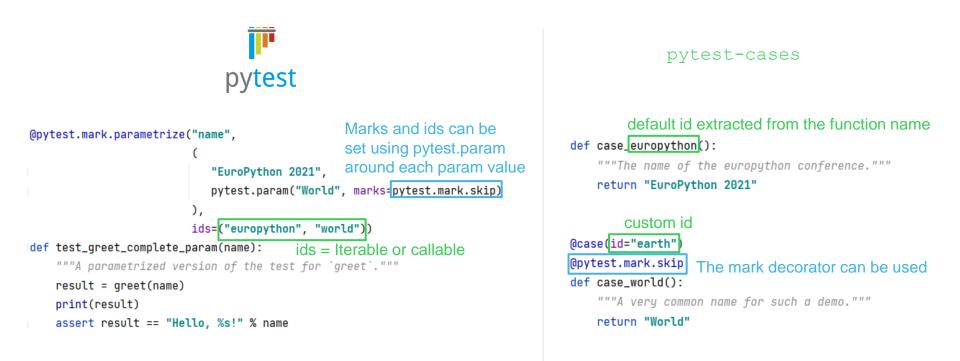

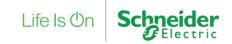

# Case functions – parametrization and fixtures

In pytest, parameters can not be parametrized, and parameters can not use fixtures.

This is possible with pytest-cases.

@pytest.mark.parametrize("suffix", range(2))

def case\_parametrized(suffix):

"""Let's add a suffix so that the name is less common."""
return f"World{suffix}"

#### parametrized case

def case\_needing\_fixture(tmpdir):

"""This case returns the name of the tmp dir created""" return tmpdir.basename

#### case requiring a fixture

Life Is On Schneider

Note: you can parametrize cases with cases (recursion)

# Case functions – properties

### Laziness

- All case functions are lazily called during the test node setup phase before the test is run
- Case functions that require fixtures are transformed into fixtures, which behave also this way.

### Caching

• if a case function result is needed several time during a single test node run (for example by plugins), the case function is guaranteed to be called only once.

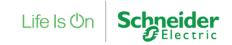

# **Cases Collection – default**

Initial idea: associate each test module with a separate cases module following a default naming convention. This is still the default behaviour (two naming schemes are supported).

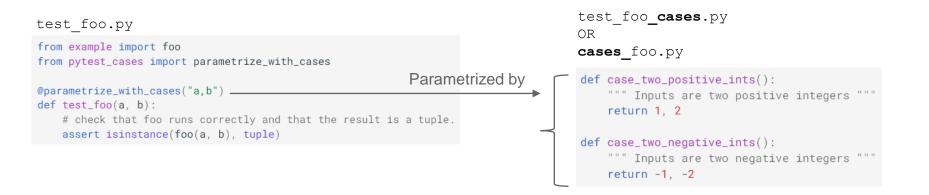

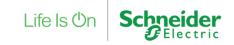

# Cases Collection – explicit reference

Easier for daily use: simply reference some container explicitly and rely on

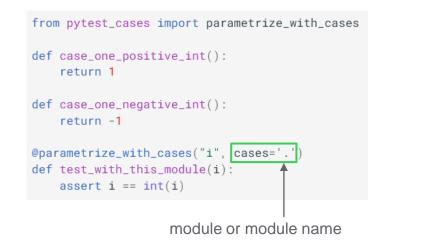

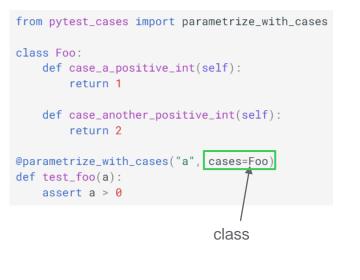

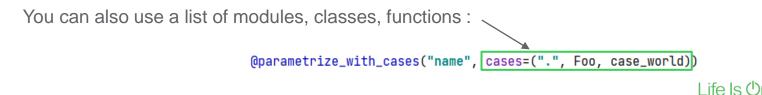

# Cases Collection – prefixes, filters and tags

The case\_ prefix can be changed to collect several « kind » of cases independently:

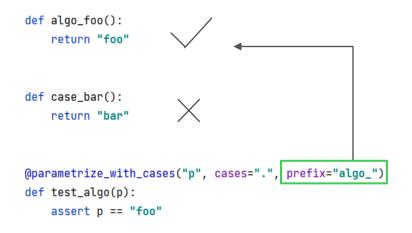

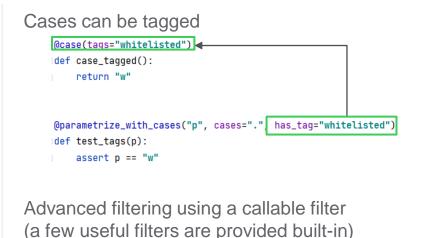

from pytest\_cases.filters import id\_match\_regex

| <pre>@parametrize_with_cases("p", cases=".",</pre> | filter=id_match_regex("t.*d")) |
|----------------------------------------------------|--------------------------------|
| <pre>def test_filters(p):</pre>                    |                                |
| assert p == "w"                                    |                                |

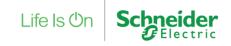

# **Additional features**

• @parametrize\_with\_cases can be used on fixtures too !
thanks to @fixture (see next part):

from pytest\_cases import fixture, parametrize\_with\_cases

```
@fixture
@parametrize_with_cases("a,b")
def c(a, b):
    return a + b
```

• Built-in current\_cases fixture for debugging/reasoning on the current case (id, function)

```
@parametrize_with_cases("name", cases=".")
idef test_greet_basic_param2(name, current_cases):
    print(current_cases['name'])
    # e.g. Case(id='world', func=<function case_world at 0x00000222D3E518C8>, params={})
```

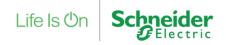

# Agenda

- (reminder) pytest basics
- pytest-cases
- Under the hood
- Benchmarking

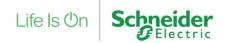

# Under the hood: pytest goodies

- pytest-cases features required a few major improvements in pytest mechanisms
- These are available independently of case functions: <u>documentation here</u>
- In particular
  - fixture\_union creates a fixture that will alternate between several fixtures
  - @parametrize = @pytest.mark.parametrize++
    - Supports an alternate way to define argname/argvalue (keyword-way). If you use it, the ids will also be autogenerated in a more user-friendly way ©

Life Is O

- Supports lazy parameter values (=functions), supports using a fixture as a parameter value
- @fixture = @pytest.fixture++
  - Allows fixtures to be parametrized using <code>@pytest.mark.parametrize</code> (or <code>@parametrize</code>)
  - Correctly supports fixture unions.

# One of the key tools of pytest-cases: makefun

Design choices at the beginning of pytest-cases:

- Do not try to do this as a pytest PR (too big, too blurry initially)
- Keep usage of pytest hooks to the bare minimum (too risky for compatibility with others)

Idea: dynamically create functions that wrap the user-written test and fixture functions, possibly adding (injecting) or removing arguments. Since functools.wraps was not capable of this, I wrote makefun.

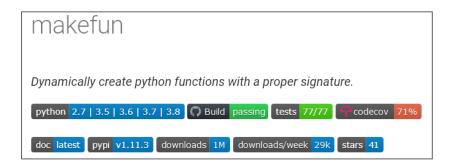

Life Is C

# fixture\_union

A glimpse on the challenge that was solved (detailed explanation on the documentation page)

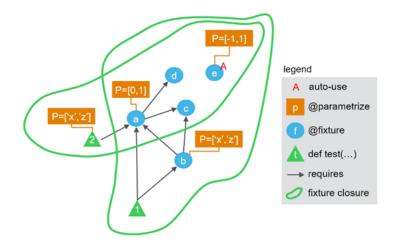

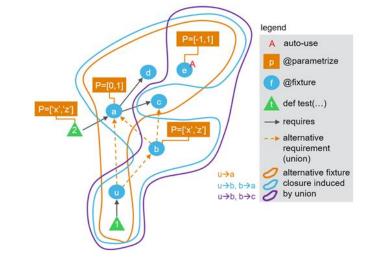

No union: one test function = one fixture closure

With unions: one test function = several alternative fixture closures, unioned

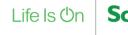

# Agenda

- (reminder) pytest basics
- pytest-cases
- Under the hood
- Benchmarking

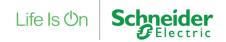

# Benchmarking - Does this look familiar ?

|                           |                   | *      |        |             |        |
|---------------------------|-------------------|--------|--------|-------------|--------|
| dataset                   | challenger        | degree | status | duration_ms | cvrmse |
| Anscombe's quartet 1      | polyfit(degree=1) | 1      | passed | 1,9999      | 14,91% |
| Anscombe's quartet 1      | polyfit(degree=2) | 2      | passed | 1,0002      | 14,44% |
| Anscombe's quartet 2      | polyfit(degree=1) | 1      | passed | 0,9999      | 14,92% |
| Anscombe's quartet 2      | polyfit(degree=2) | 2      | passed | 0,9999      | 0,02%  |
| Anscombe's quartet 3      | polyfit(degree=1) | 1      | passed | 0,0000      | 14,91% |
| Anscombe's quartet 3      | polyfit(degree=2) | 2      | passed | 0,9999      | 14,49% |
| Anscombe's quartet 4      | polyfit(degree=1) | 1      | passed | 0,0000      | 14,90% |
| Anscombe's quartet 4      | polyfit(degree=2) | 2      | passed | 0,9999      | 14,90% |
| Data file 'contant-1.csv' | polyfit(degree=1) | 1      | passed | 0,0000      | 0,00%  |
| Data file 'contant-1.csv' | polyfit(degree=2) | 2      | passed | 0,9999      | 0,00%  |
| Data file 'v-shape.csv'   | polyfit(degree=1) | 1      | passed | 0,0000      | 63,19% |
| Data file 'v-shape.csv'   | polyfit(degree=2) | 2      | passed | 0,0000      | 21,23% |

evaluation protocol

Life Is Or

algorithms

datasets

# How to get there with pytest-cases

Two kind of case functions: challengers (prefix algo\_) and datasets (prefix data\_)

One test representing the evaluation protocol (typically doing train/score/evaluate)

Results can be dumped to file by each test node, or collected in a result\_bag using pytest-harvest

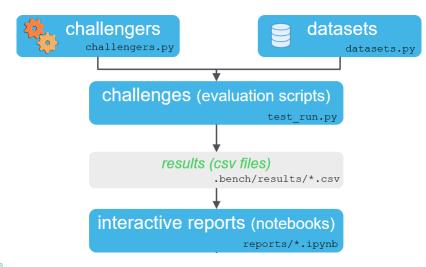

Life Is Or

# How to get there – multiple python environments

### Sketch of design:

- Opytest.mark each « challenger » case function with a python virtual environment name
- For each virtual environment, only run the tests where the appropriate mark is set
- Combine results for all environments.

### Useful tools:

- <u>pytest-pilot</u> to create a custom pytest mark and an easy to use CLI option to filter on it
- <u>doit-api</u> for nox-like orchestration of tasks using doit. (Unfortunately nox does not yet have all the features required for this, see nox issue tracker)

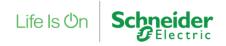

# Thanks for watching ! Questions ?

pytest basics

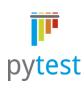

### case functions

def case\_europython():
 """The name of the europython conference."""
 return "EuroPython 2021"

@case(id="earth")

@pytest.mark.skip
def case\_world():
 """A very common name for such a demo."""

return "World"

### pytest-cases

### cases collection

@parametrize\_with\_cases("p", cases=".", prefix="algo\_")
def test\_algo(p):
 assert p == "foo"

Life Is Or

### pytest-cases under the hood

@parametrize
@fixture
@fixture\_ref
@lazy\_value
fixture\_union
....

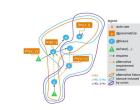

### Benchmarking

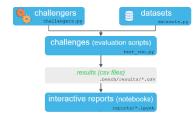

| dataset                   | challenger        | degree | status | duration_ms | cvrmse |
|---------------------------|-------------------|--------|--------|-------------|--------|
| Anscombe's quartet 1      | polyfit(degree=1) | 1      | passed | 1,9999      | 14,91% |
| Anscombe's quartet 1      | polyfit(degree=2) | 2      | passed | 1,0002      | 14,44% |
| Anscombe's quartet 2      | polyfit(degree=1) | 1      | passed | 0,9999      | 14,92% |
| Anscombe's quartet 2      | polyfit(degree=2) | 2      | passed | 0,9999      | 0,02%  |
| Anscombe's quartet 3      | polyfit(degree=1) | 1      | passed | 0,0000      | 14,91% |
| Anscombe's quartet 3      | polyfit(degree=2) | 2      | passed | 0,9999      | 14,49% |
| Anscombe's quartet 4      | polyfit(degree=1) | 1      | passed | 0,0000      | 14,90% |
| Anscombe's quartet 4      | polyfit(degree=2) | 2      | passed | 0,9999      | 14,90% |
| Data file 'contant-1.csv' | polyfit(degree=1) | 1      | passed | 0,0000      | 0,00%  |
| Data file 'contant-1.csv' | polyfit(degree=2) | 2      | passed | 0,9999      | 0,00%  |
| Data file 'v-shape.csv'   | polyfit(degree=1) | 1      | passed | 0,0000      | 63,19% |
| Data file 'v-shape.csv'   | polyfit(degree=2) | 2      | passed | 0,0000      | 21,23% |

### Before leaving, if I may ask for a favor:

- if you like pytest-cases please give the github repo a star !
- if you use it for research, you may now cite it thanks to Zenodo (link on project web page)

# Life Is On Schneider